# Package 'ibmdbR'

June 3, 2018

<span id="page-0-0"></span>Version 1.50.0 Title IBM in-Database Analytics for R Author Toni Bollinger [aut, cre], Alexander Eckert [aut], Michael Wurst [aut], Craig Blaha [ctb] (documentation), IBM Corporation [cph] Maintainer Toni Bollinger <db2-analytics@de.ibm.com> **Depends**  $R$  ( $>= 2.15.1$ ), methods, RODBC, Matrix, arules Imports MASS, rpart, rpart.plot, ggplot2 Suggests SparkR **Description** Functionality required to efficiently use R with  $IBM(R) Db2(R)$ Warehouse offerings (formerly IBM dashDB(R)) and IBM Db2 for z/OS(R) in conjunction with IBM Db2 Analytics Accelerator for z/OS. Many basic and complex R operations are pushed down into the database, which removes the main memory boundary of R and allows to make full use of parallel processing in the underlying database. License GPL-3 LazyLoad Yes NeedsCompilation no Repository CRAN

Date/Publication 2018-06-03 15:17:31 UTC

# R topics documented:

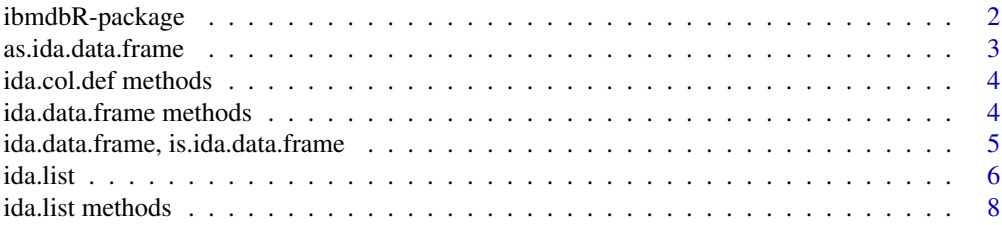

# <span id="page-1-0"></span>2 ibmdbR-package

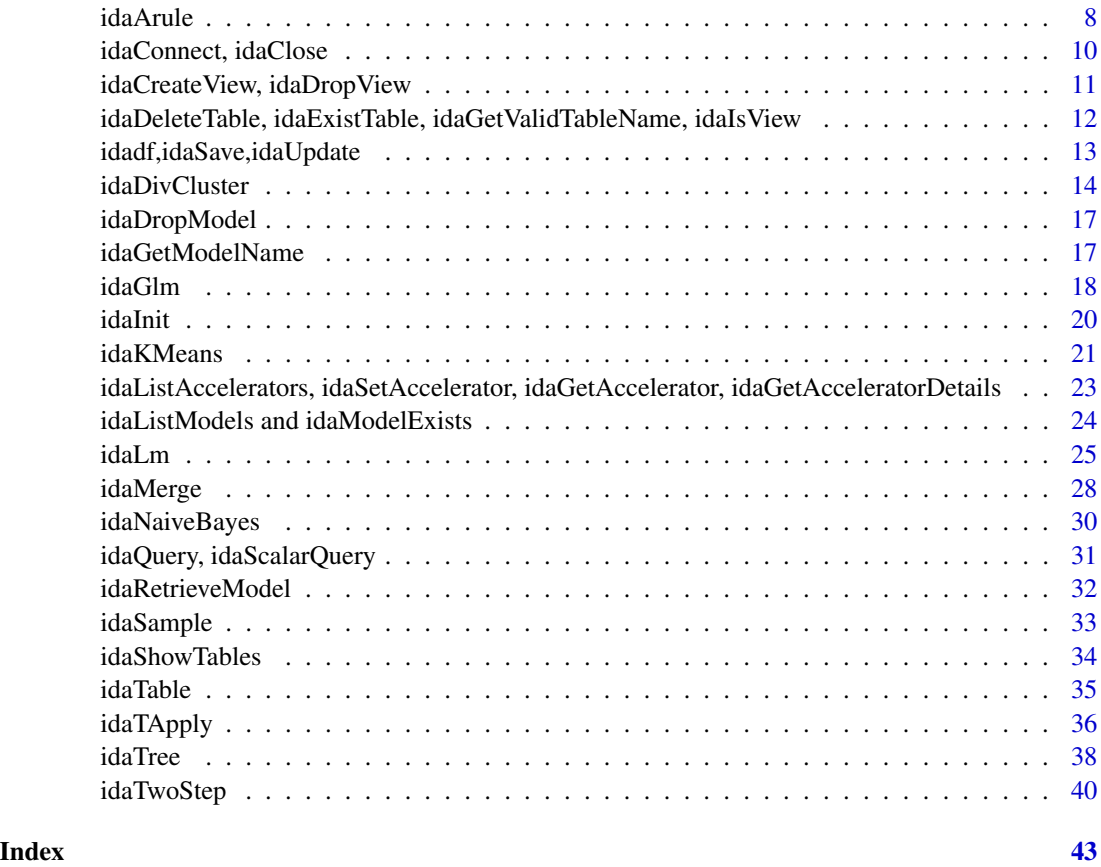

ibmdbR-package *IBM In-Database Analytics*

#### Description

In-database analytics functions operate directly on data in a database, rather than requiring that the data first be extracted to working memory. This lets you analyze large amounts of data that would be impractical or impossible to extract. It also avoids security issues associated with extracting data, and ensures that the data being analyzed is as current as possible. Some functions additionally use lazy loading to load only those parts of the data that are actually required, to further increase efficiency.

This package also contains a data structure called a [ida.list](#page-5-1), which you can use to store R objects in the database. This simplifies the sharing of R objects among users. Each user is assigned two tables for R object storage: a private table, to which only that user has access, and a public table, which can be read by other users. Use a IDA list to generate a pointer to either of these tables, and use the pointer to list, store, or retrieve R objects.

# <span id="page-2-1"></span><span id="page-2-0"></span>Description

This function creates an IDA data frame [ida.data.frame](#page-4-1) from a local R data.frame by creating a table in the database.

# Usage

```
as.ida.data.frame(x, table=NULL, clear.existing=FALSE, case.sensitive=TRUE,
                  rownames=NULL, dbname=NULL, asAOT=FALSE)
```
# Arguments

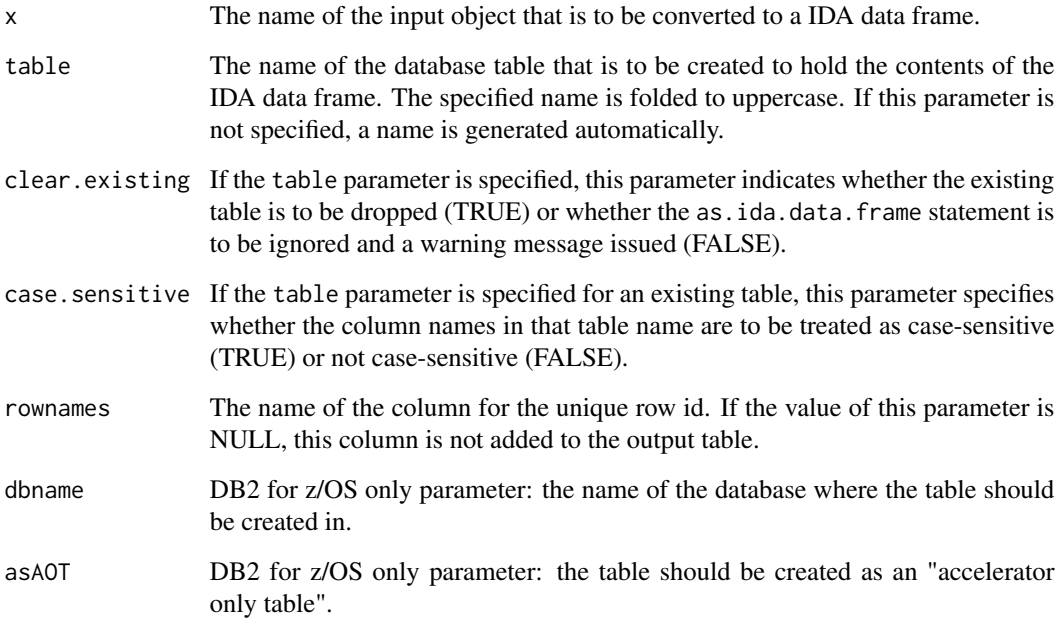

# Value

A IDA data frame that points to the newly created table.

# See Also

[as.data.frame](#page-0-0)

#### Examples

```
## Not run:
#Add an ID column to iris
iris2 <- iris
iris2$ID <- 1:150
#Upload it and overwrite if already exists
idf <- as.ida.data.frame(iris2,"IRIS",clear.existing=T)
## End(Not run)
```
ida.col.def methods *Available methods for ida.col.def*

# Description

ida.col.def objects are used to define new columns of a ida.data.frame based on existing ones.

For details see the documentation of [ida.data.frame](#page-4-1).

ida.data.frame methods

*Available methods for ida.data.frame*

### Description

ida.data.frame objects provide many methods that will behave exactly like or very similar to methods defined on a regular data. frame. The following is a list of currently supported methods: as.data.frame, sd, max, mean, min, length, print, names, colnames, summary, NROW, NCOL, dim, var, head, hist, cor, cov. Furthermore, the \$ and [] operators allow you to select columns and rows and the \$<- operator will allow you to add columns. For details see the documentation of [ida.data.frame](#page-4-1).

<span id="page-3-0"></span>

<span id="page-4-0"></span>ida.data.frame, is.ida.data.frame *Create an IDA data frame*

#### <span id="page-4-1"></span>Description

This function creates an IDA data frame (that is, an object of the class [ida.data.frame](#page-4-1)). It does not store any data in local memory, but aggregates metadata used to determine the exact table subset (columns - SELECT clause; and/or rows - WHERE clause) and creates a pointer to a table located in the database.

#### Usage

ida.data.frame(table) is.ida.data.frame(x)

#### Arguments

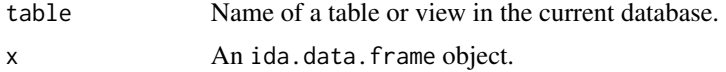

#### Details

The argument table must be a valid table or view name and the table/view must exist.

If schema or table are set in quotes, they will be treated case sensitive otherwise they are automatically converted to the default schema of the database. Columns are always treated case sensitive.

A subset of columns and/or rows may be specified using the indexing operator [] (which is translated to the SELECT clause for columns and/or the WHERE clause for rows). Note that columns are treated case sensitive.

One limitation is that rows cannot be selected using their numbers. Instead, you must specify valuebased conditions, for example  $d[d$ID > 10, ]$  which means "all rows where the value of the first column is greater than  $10$ ". The  $\frac{1}{2}$  operator may be also used to select an ida.data.frame column.

You can also add and alter columns in an ida.data.frame. Currently, a limited set of functions and operators is supported to define columns based on other columns. The following is supported:

- Arithmetic operators are  $+, \frac{1}{2}, \frac{1}{2}$ .
- Mathematical functions are abs, sqrt, log, log10, exp, floor, round, ceiling
- Casting functions: as.numeric, as.integer, as.character
- Comparison and logical operators: <, <=, >>, >=, !=, ==, !, &, |
- Conditional functions: ifelse
- Special functions: is.db.null (checks whether column value is NULL in the table)

There are several rules for adding columns:

- <span id="page-5-0"></span>1. You can not combine columns from different tables or from ida.data.frames that have different WHERE conditions.
- 2. You cannot add a column to an ida.data.frame that was defined on columns from another ida.data.frame
- 3. You can only add columns that evaluate to non-logical, atomic values

The package does basic type checking to enforce these rules, however, it is still possible that the database will refuse a query that was not properly defined.

is.ida.data.frame checks if the given object's class is ida.data.frame.

#### Value

ida.data.frame returns an IDA data frame.

is.ida.data.frame returns a logical value that indicates whether the specified object is an IDA data frame.

# Examples

```
## Not run:
idf <- ida.data.frame('IRIS')
is.ida.data.frame(idf)
#Select only certain rows or columns
#The following creates an ida.data.frame that only selects rows with
#Species=='setosa' and the first three columns of the table
idf2 <- idf[idf$Species=='setosa',1:3]
#Define new columns based on existing ones
idf$SepalLengthX <- idf$SepalLength+1
idf$SepalLengthY <- ifelse(idf$SepalLengthX>4.5,idf$ID,10)
#Take a look at the newly defined columns
head(idf)
```
## End(Not run)

<span id="page-5-1"></span>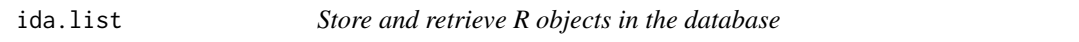

#### Description

A user can elect to store R objects in a database table rather than storing them in a workstation file system. This makes it easier for users to share objects, and simplifies backup tasks.

Each user has two R object storage tables:

• A private table, for objects that other users are not to be able to access

#### ida.list 7

• A public table, for objects that other users are to be able to read

Use the ida.list function to create a pointer to either of your own R object storage tables, or to the public R object storage table of another user. You can then use the pointer to store objects in or retrieve objects from the corresponding table. (If the table belongs to another user you can only retrieve objects from it, not store objects in it.)

Please note that whether public tables might not have effect on databases that do not allow to set permissions accordingly, for instance, in multi-tenant environments. To enable the sharing of objects in DB2, an administrator needs to first create a role names R\_USERS\_PUBLIC and assign it to all users who should be allowed to share objects. For Db2, roles will be setup automatically if in the scope of the plan.

#### Usage

ida.list(type='public',user=NULL)

#### Arguments

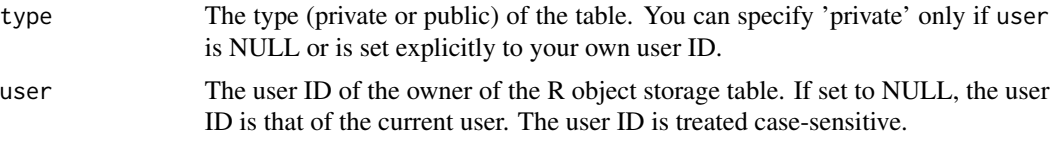

#### Value

A pointer to an R object storage table.

#### Examples

```
## Not run:
# Create a pointer to the private R object storage table of the current user.
myPrivateObjects <- ida.list(type='private')
```
# Use the pointer created in the previous example to store a series of numbers in an object with # the name 'series100' in the private R object storage table of the current user. myPrivateObjects['series100'] <- 1:100

```
# Retrieve the object with the name 'series100' from the
# private R object storage table of the current user.
x <- myPrivateObjects['series100']
# Delete the object with name 'series100' from the
# private R object storage table of the current user.
```
myPrivateObjects['series100'] <- NULL

# List all objects in the private R object storage table of the current user. names(myPrivateObjects)

# Return the number of objects in the private R object storage table of the current user. length(myPrivateObjects)

```
# Create a pointer to the public R object storage table of the current user.
myPublicObjects <- ida.list(type="public")
```
## End(Not run)

ida.list methods *Available methods for ida.list*

#### Description

ida.list objects provide methods that will behave exactly like or very similar to methods defined on a regular list. The following methods are currently supported: length, names, print.

For details see the documentation of [ida.list](#page-5-1).

<span id="page-7-1"></span>idaArule *Association Rule Mining*

#### Description

This function calculates association rules on a database table.

# Usage

```
idaArule(
data,
tid,
item,
maxlen=5,
maxheadlen=1,
minsupport=NULL,
minconf=0.5,
nametable=NULL,
namecol=NULL,
modelname=NULL
)
```
idaApplyRules(modelname, newdata, tid, item, nametable=NULL, namecol=NULL, ...)

#### <span id="page-8-0"></span>idaArule 9

#### **Arguments**

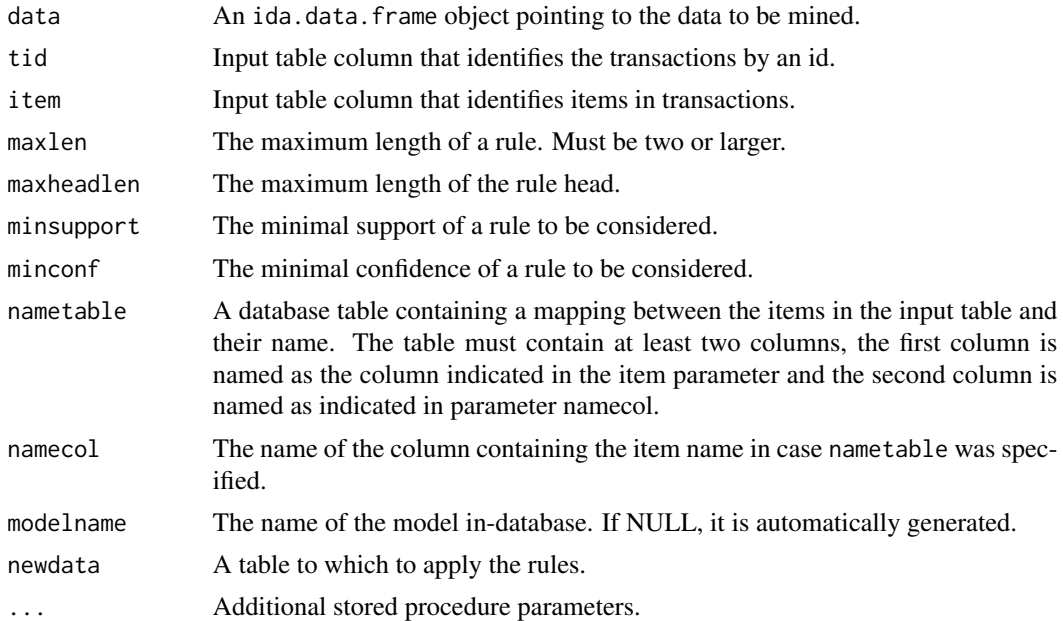

#### Details

idaArule finds association rules in transactional data. The input data must be in transactional format, thus each row of the table contains exactly one item and an identifier of which transaction this item is assigned to. These two columns need to be specified using the tid and item parameters. If the items are referred to with numeric IDs in the transaction table, it is often useful to add a name mapping to produce rules that contain names instead of item IDs. This can be achieved by setting the parameters nametable and namecol.

Models are stored persistently in database under the name modelname. Model names cannot have more than 64 characters and cannot contain white spaces. They need to be quoted like table names, otherwise they will be treated upper case by default. Only one model with a given name is allowed in the database at a time. If a model with modelname already exists, you need to drop it with idaDropModel first before you can create another one with the same name. The model name can be used to retrieve the model later ([idaRetrieveModel](#page-31-1)).

idaApplyRules applies a rule model stored in the database to a table with transactions.

#### Value

idaArule returns an object of class rules compatible with the packages arules and arulesViz idaApplyRules returns an object of class ida.data.frame, pointing to a table that contains a mapping between transaction IDs and matched rules.

# Examples

## Not run:

idf <- ida.data.frame("GOSALES.ORDER\_DETAILS")

<span id="page-9-0"></span>r <- idaArule(idf,tid="ORDER\_NUMBER",item="PRODUCT\_NUMBER",minsupport=0.01)

inspect(r)

applyResult <- idaApplyRules(idaGetModelname(r),idf,"ORDER\_NUMBER","PRODUCT\_NUMBER")

## End(Not run)

idaConnect, idaClose *Open or closes a IDA database connection*

# Description

These functions are used to open or close an existing IDA database connection.

# Usage

```
idaConnect(dsn, uid = "", pwd = "", confype = "odbc",dsnLookup = c("auto", "default", "store"), ...)
```

```
idaClose(idaConn, conType = "odbc")
```
# Arguments

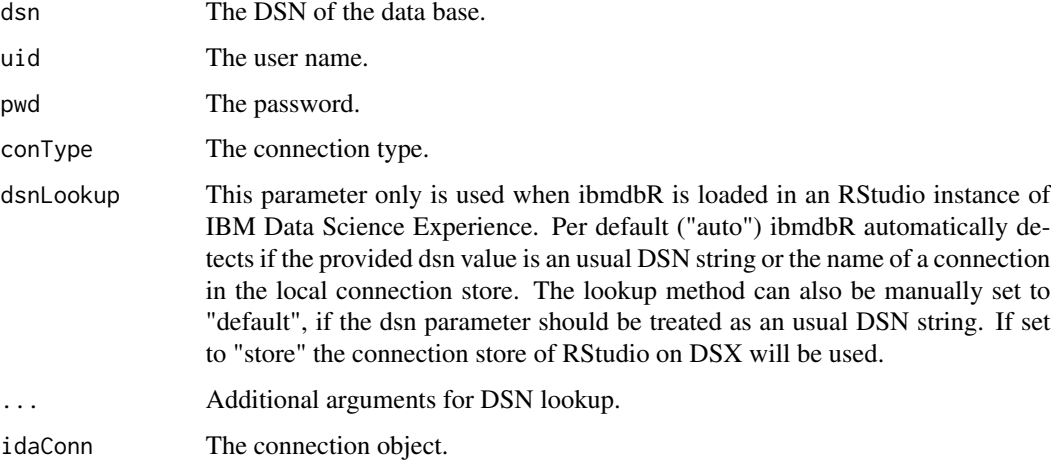

# Details

Opens or closes a connection to a database. Currently, RODBC is used as underlying library, this might change, however, in the future.

# <span id="page-10-0"></span>idaCreateView, idaDropView 11

# Examples

```
## Not run:
#Connect locally
con <- idaConnect('BLUDB','','')
#Close the connection
idaClose(con)
## End(Not run)
```
idaCreateView, idaDropView *Create or drop a view*

#### Description

Use these functions to create or drop a view that is based on a [ida.data.frame](#page-4-1).

# Usage

```
idaCreateView(x, newColumn = NULL)
idaDropView(v)
```
# Arguments

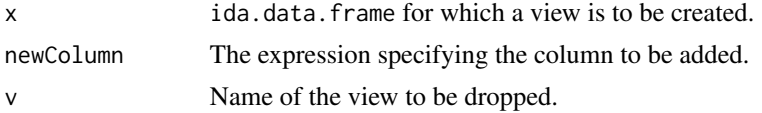

# Details

The idaCreateView function creates a view from the specified IDA data frame. The idaDropView function drops the specified view.

# Value

The idaCreateView function returns the view name. The idaDropView function does not return a value.

# Examples

```
## Not run:
idf <- ida.data.frame('IRIS')
#Create a view based on the IDA data frame
vname <- idaCreateView(idf)
#Drop the view
```
<span id="page-11-0"></span>idaDropView(vname)

## End(Not run)

idaDeleteTable, idaExistTable, idaGetValidTableName, idaIsView *Miscellaneous tools*

# Description

These functions simplify working with database tables.

#### Usage

idaAppend(df, table)

idaDeleteTable(table)

idaExistTable(tableName)

idaIsView(tableName)

idaGetValidTableName(prefix="DATA\_FRAME\_")

# Arguments

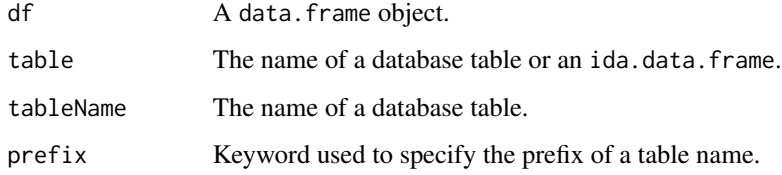

# Details

Use the idaAppend function to append a data.frame to the specified table.

Use the idaDeleteTable function to drop the specified table. The specified table must exist in the current database.

Use the idaExistTable function to determine whether the specified table exists in the database.

Use the idaGetValidTableName function to obtain a table name that is not yet in use. This name will be the specified or default prefix followed by a number, for example, data\_frame\_7.

#### <span id="page-12-0"></span>Value

The idaDeleteTable function does not return a value.

The idaExistTable function returns a logical value (TRUE or FALSE) that indicates whether the specified table exists in the database.

The idaGetValidTableName function returns a string representing a table name.

#### Examples

```
## Not run:
```

```
#Check whether a table with a given name exists
idaExistTable('IRIS')
```
#Create a pointer to the table idf <- ida.data.frame('IRIS')

```
#Obtain a unique table name for a copy
copyTableName <- idaGetValidTableName(prefix = "COPY_")
```

```
#Create a copy of the original table
idfCopy <- as.ida.data.frame(as.data.frame(idf),copyTableName)
```
#Delete the copy again idaDeleteTable(copyTableName)

## End(Not run)

idadf,idaSave,idaUpdate

*Query, store and update data in the database.*

### Description

These functions allow to query, store and update data in the database. Usually, it is easier to use [idaQuery](#page-30-1),[ida.data.frame](#page-4-1) and [as.ida.data.frame](#page-2-1) instead of these methods.

They can be useful, however, if an explicit connection object is needed, e.g. if there are several connections to different databases.

# Usage

```
idadf(idaConn, query)
idaSave(idaConn, dfrm, tblName = "", rowName = "", conType = "odbc")
idaUpdate(db2Conn, updf, dfrm, idaIndex = "", conType = "odbc")
```
# <span id="page-13-0"></span>Arguments

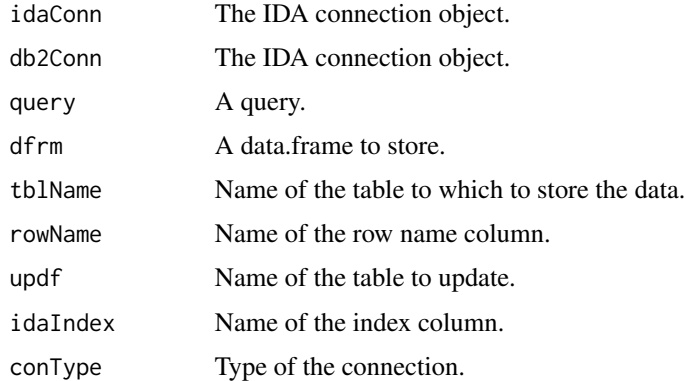

# Details

idadf,idaSave and idaUpdate are simple wrappers around the RODBC functions [sqlQuery](#page-0-0), [sqlSave](#page-0-0) and [sqlUpdate](#page-0-0).

Usually, it is easier to use [idaQuery](#page-30-1),[ida.data.frame](#page-4-1) and [as.ida.data.frame](#page-2-1) instead of these methods.

#### See Also

[idaQuery](#page-30-1),[ida.data.frame](#page-4-1),[as.ida.data.frame](#page-2-1),[sqlQuery](#page-0-0),[sqlSave](#page-0-0),[sqlUpdate](#page-0-0)

# Examples

```
## Not run:
# create connection to DB
con <- idaConnect("BLUDB", "", "")
# create data.frame from table
df <- idadf(con, "SELECT * FROM IRIS")
# close the connection again
idaClose(con)
```
## End(Not run)

idaDivCluster *Hierarchical (divisive) clustering*

# Description

This function generates a hierarchical (divisive) clustering model based on the contents of an IDA data frame ([ida.data.frame](#page-4-1)) by applying recursively the K-means algorithm.

# <span id="page-14-0"></span>idaDivCluster 15

# Usage

```
idaDivCluster(
   data,
    id,
    distance="euclidean",
    maxiter=5,
    minsplit=5,
    maxdepth=3,
    randseed=12345,
    outtable=NULL,
    modelname=NULL
)
## S3 method for class 'idaDivCluster'
print(x,...)
## S3 method for class 'idaDivCluster'
predict(object, newdata, id,...)
```
# Arguments

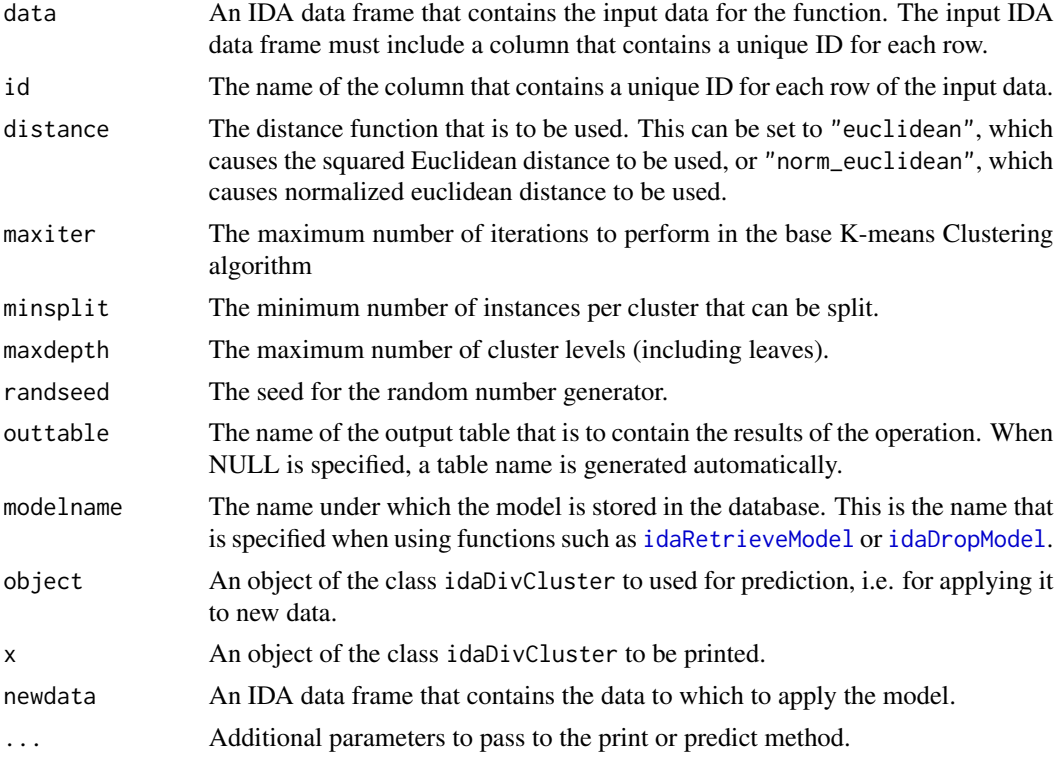

# Details

The idaDivCluster clustering function builds a hierarchical clustering model by applying the Kmeans algorithm recursively in a top-down fashion. The hierarchy of clusters is represented in a

binary tree structure (each parent node has exactly 2 child nodes). The leafs of the cluster tree are identified by negative numbers.

Models are stored persistently in the database under the name modelname. Model names cannot have more than 64 characters and cannot contain white spaces. They need to be quoted like table names, otherwise they will be treated upper case by default. Only one model with a given name is allowed in the database at a time. If a model with modelname already exists, you need to drop it with idaDropModel first before you can create another one with the same name. The model name can be used to retrieve the model later ([idaRetrieveModel](#page-31-1)).

The output of the print function for a idaDivCluster object is:

- A vector containing a list of centers
- A vector containing a list of cluster sizes
- A vector containing a list of the number of elements in each cluster
- A data frame or the name of the table containing the calculated cluster assignments
- The within-cluster sum of squares (which indicates cluster density)
- The names of the slots that are available in the idaDivCluster object.

# Value

The idaDivCluster function returns an object of class idaDivCluster.

#### See Also

[idaRetrieveModel](#page-31-1), [idaDropModel](#page-16-1), [idaListModels](#page-23-1)

#### Examples

```
## Not run:
```
#Create ida data frame idf <- ida.data.frame("IRIS")

#Create a DivCluster model stored in the database as DivClusterMODEL dcm <- idaDivCluster(idf, id="ID",modelname="DivClusterMODEL")

```
#Print the model
print(dcm)
```
#Predict the model pred <- predict(dcm,idf,id="ID")

```
#Inspect the predictions
head(pred)
```
## End(Not run)

<span id="page-15-0"></span>

<span id="page-16-1"></span><span id="page-16-0"></span>

#### Description

Use this function to drop from the database a model that was created by using a function like [idaNaiveBayes](#page-29-1), [idaLm](#page-24-1), [idaTree](#page-37-1), [idaArule](#page-7-1) or [idaKMeans](#page-20-1).

#### Usage

idaDropModel(modelname)

#### Arguments

modelname The name of the predictive model to be dropped.

# Examples

## Not run:

#Drop the model with the name KMEANSMODEL idaDropModel("KMEANSMODEL");

## End(Not run)

idaGetModelName *Get the name of a model*

# Description

Use this function to get the name under which a model is stored in-database. This function can be applied to objects returned by functions like [idaNaiveBayes](#page-29-1), [idaKMeans](#page-20-1) or [idaArule](#page-7-1).

#### Usage

```
idaGetModelname(object)
```
#### Arguments

object The object representing the model.

# Value

The fully qualified name of the model, as stored in-database. This name is used, e.g. in conjunction with the idaRetrieveModel or with the idaDropModel function.

18 idaGlm

# Examples

## Not run:

```
#Get the name of a model stored in variable km
modelname <- idaGetModelname(km)
```
## End(Not run)

idaGlm *Generalized Linear Models (GLM)*

# Description

This function computes generalized linear models on the contents of an [ida.data.frame](#page-4-1).

# Usage

```
idaGlm( form, data, id = "id", intercept = T, family = "bernoulli", family_param = -1,
         link = "logit", link\_param = 1, maxit = 20, eps = 1e-3, tol = 1e-7,method = "irls", trials = NULL, incolumn = "", interaction = "",
         modelname = NULL, format = "glm", raw.resid = F, dropAfter = F, ...)
```

```
## S3 method for class 'idaGlm'
print(x, ...)
## S3 method for class 'idaGlm'
predict(object, new data, id, outtable = NULL, ...)
```
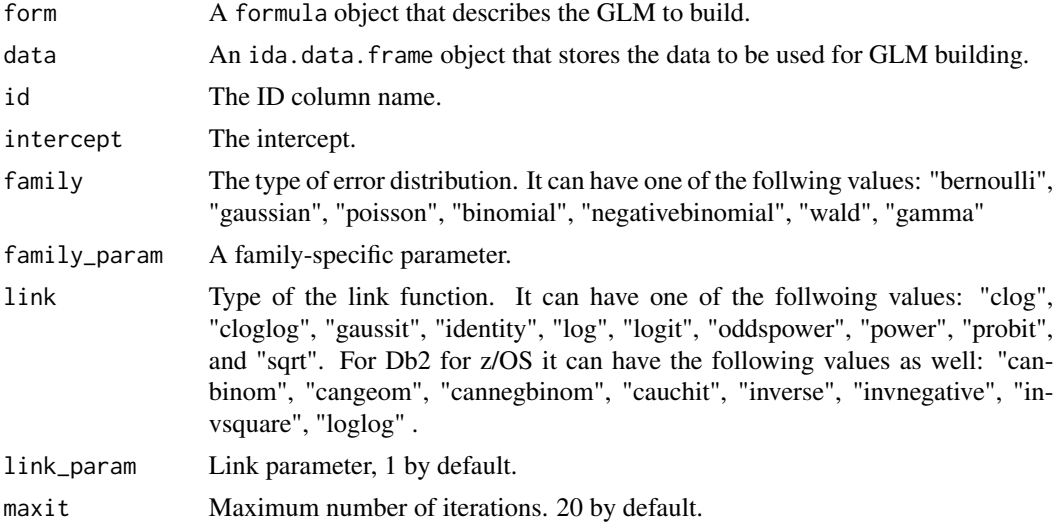

<span id="page-17-0"></span>

idaGlm 19

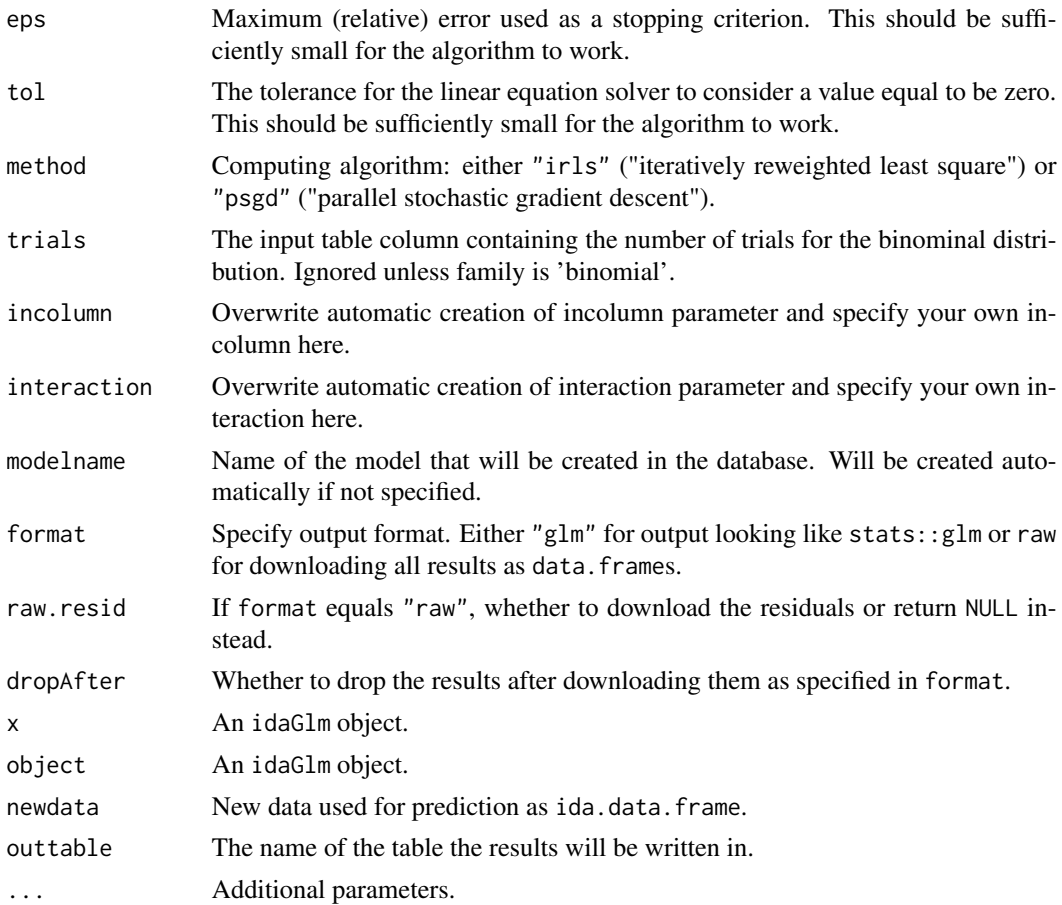

# Details

For more details on the GLM algorithm and requirements to the data, please refer to the documentation of the nza..GLM stored procedure in the Netezza In-Database Analytics Reference Guide or Netezza In-Database Analytics Developers Guide.

# Value

- The function idaGlm returns the generalized linear regression model of classes glm and idaGlm if format equals "glm" or a list of data.frames if format equals "raw".
- The functions print and summary have no return values.
- The function predict returns an ida.data.frame that contains the predicted values.

# Examples

```
## Not run:
#Add isSetosa column to iris data frame
iris2 <- iris
iris2$isSetosa <- ifelse(iris2$Species=="setosa", 1, 0)
```
#### <span id="page-19-0"></span>20 idaInit

```
#Store the iris2 data frame in the IRIS2 table
idf <-as.ida.data.frame(iris2, table="IRIS2", clear.existing=T, rownames="ID")
#Calculate GLM model in-db
glm <- idaGlm(isSetosa~PetalLength+SepalLength*SepalWidth+PetalWidth, idf, id="ID")
#Print the model
print(glm)
#Apply the model to data
idf2 <- predict(glm, idf, "ID")
#Inspect the results
head(idf2)
## End(Not run)
```
idaInit *Initialize the In-Database Analytics functions*

#### Description

This function initializes the In-Database Analytics functions.

# Usage

```
idaInit(con,jobDescription=NULL)
```
# Arguments

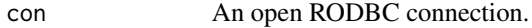

jobDescription Optional argument that allows to assign a description to the jobs submitted from the R session.

# Details

Use an existing RODBC connection to initialize the IDA in-database analytics functions. All commands are sent through this connection.

# Value

No value is returned.

#### <span id="page-20-0"></span>idaKMeans 21

# Examples

## Not run:

```
#Initialize the IDA Analytics functions
con <- idaConnect('BLUDB','','')
#Initialize the in-database functionality
idaInit(con)
```
## End(Not run)

<span id="page-20-1"></span>idaKMeans *k-means clustering*

# Description

This function generates a k-means clustering model based on the contents of a IDA data frame ([ida.data.frame](#page-4-1)).

# Usage

```
idaKMeans(
data,
id,
k=3,
maxiter=5,
distance="euclidean",
outtable=NULL,
randseed=12345,
statistics=NULL,
modelname=NULL
)
## S3 method for class 'idaKMeans'
print(x, \ldots)## S3 method for class 'idaKMeans'
predict(object, newdata, id,...)
```
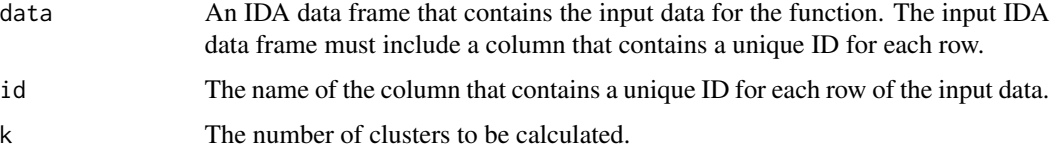

<span id="page-21-0"></span>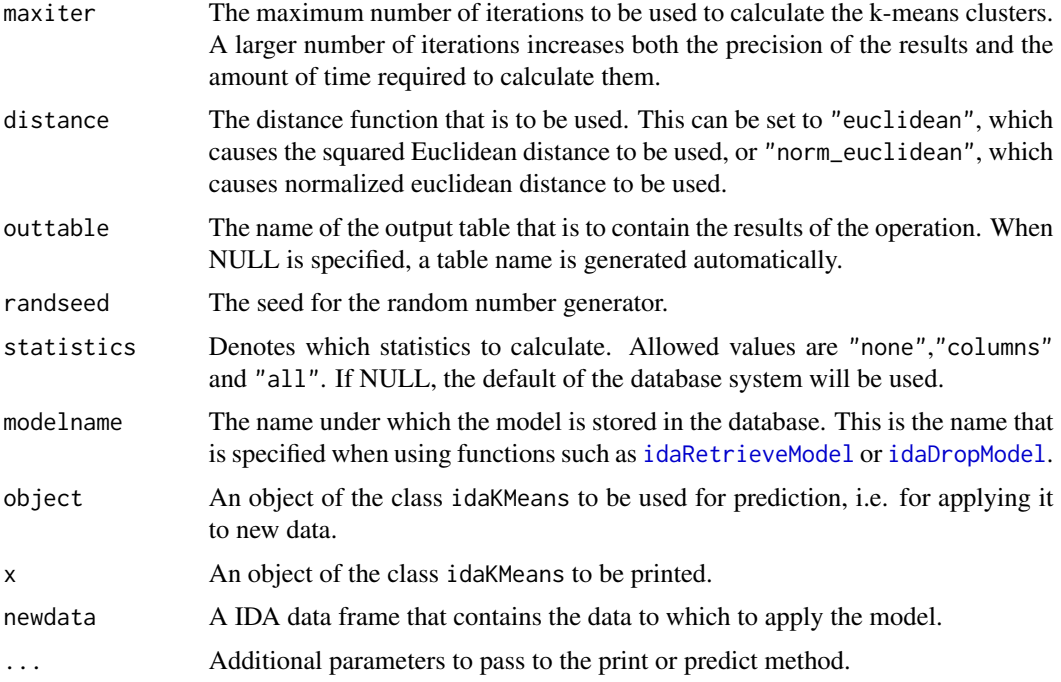

#### Details

The idaKMeans function calculates the squared Euclidean distance between rows, and groups them into clusters. Initial clusters are chosen randomly using a random seed, and the results are adjusted iteratively until either the maximum number of iterations is reached or until two iterations return identical results. Variables with missing values are set zero for distance calculation.

Models are stored persistently in database under the name modelname. Model names cannot have more than 64 characters and cannot contain white spaces. They need to be quoted like table names, otherwise they will be treated upper case by default. Only one model with a given name is allowed in the database at a time. If a model with modelname already exists, you need to drop it with idaDropModel first before you can create another one with the same name. The model name can be used to retrieve the model later ([idaRetrieveModel](#page-31-1)).

The output of the print function for a idaKMeans object is:

- A vector containing a list of centers
- A vector containing a list of cluster sizes
- A vector containing a list of the number of elements in each cluster
- A data frame or the name of the table containing the calculated cluster assignments
- The within-cluster sum of squares (which indicates cluster density)
- The names of the slots that are available in the idaKMeans object

### Value

The idaKMeans function returns an object of class idaKMeans and kmeans.

#### <span id="page-22-0"></span>See Also

[idaRetrieveModel](#page-31-1), [idaDropModel](#page-16-1), [idaListModels](#page-23-1)

#### Examples

```
## Not run:
#Create ida data frame
idf <- ida.data.frame("IRIS")
#Create a kmeans model stored in the database as KMEANSMODEL
km <- idaKMeans(idf, id="ID",modelname="KMEANSMODEL")
#Print the model
print(km)
#Predict the model
pred <- predict(km,idf,id="ID")
#Inspect the predictions
head(pred)
```
## End(Not run)

idaListAccelerators, idaSetAccelerator, idaGetAccelerator, idaGetAcceleratorDetails *Show and set accelerator settings*

#### Description

Use these functions for DB2 for z/OS connections to retrieve the list of available accelerators and to set and get the current accelerator settings.

#### Usage

```
idaListAccelerators()
idaSetAccelerator(acceleratorName, queryAcceleration="ENABLE")
idaGetAccelerator()
idaGetAcceleratorDetails()
```
# Arguments

acceleratorName

The name of the accelerator where the analytics functions (like idaKMeans or idaTree) are executed.

#### queryAcceleration

The value which the DB2 for z/OS register CURRENT QUERY ACCELER-ATION is set to. Possible values are "NONE", ENABLE", "ENABLE WITH FALLBACK", "ELIGIBLE" and "ALL"

# <span id="page-23-0"></span>Value

idaListAccelerators returns a data frame that contains a list of the accelerators available for the current DB2 for z/OS connection.

idaSetAccelerator sets the accelerator to be used for the subsequent calls of the analytics functions.

idaGetAccelerator retrieves the name of the accelerator.

idaGetAcceleratorDetails retrieves the name of accelerator together with the encoding (like UNICODE or EBCDIC) of its data and the value for query acceleration (like ENABLE or EL-IGIBLE) and returns these values in a list object with elements "Accelerator", "Encoding" and "QueryAcceleration".

#### Examples

```
## Not run:
#Get a list of all accelerators
q <- idaListAccelerators();
```
#Set accelerator to "MYACCEL" idaSetAccelerator("MYACCEL");

#Get name of current accelerator" idaGetAccelerator();

#Get name of current accelerator together with its encoding and query acceleration" idaGetAcceleratorDetails();

#Get encoding of current acccelerator idaGetAcceleratorDetails()\$Encoding

## End(Not run)

idaListModels and idaModelExists *List all predictive models in the database*

#### <span id="page-23-1"></span>Description

Use these function to list all models in the schema of the current user that were created using the functions like [idaNaiveBayes](#page-29-1) or [idaKMeans](#page-20-1) or check whether a model with a specific name exists.

# Usage

```
idaListModels()
idaModelExists(modelname)
```
#### Arguments

modelname The name of a predictive model.

#### <span id="page-24-0"></span>idaLm 25

# Value

idaListModels returns a data frame that contains a list of the predictive models that are stored in the current schema and information about each one.

idaModelExists returns a boolean value depending on whether the model exists or not.

# Examples

```
## Not run:
#Get a list of all models
q <- idaListModels();
```
## End(Not run)

<span id="page-24-1"></span>idaLm *Linear regression*

# Description

This function performs linear regression on the contents of an [ida.data.frame](#page-4-1).

#### Usage

```
idaLm(form, idadf, id = "id", modelname = NULL, dropModel = TRUE, limit = 25)
## S3 method for class 'idaLm'
print(x, \ldots)## S3 method for class 'idaLm'
predict(objject, newdata, id, outtable = NULL, ...)## S3 method for class 'idaLm'
plot(x, names = TRUE, max_forw = 50, max_plot = 15, order = NULL,lmgON = FALSE, backwardON = FALSE, ...)
```
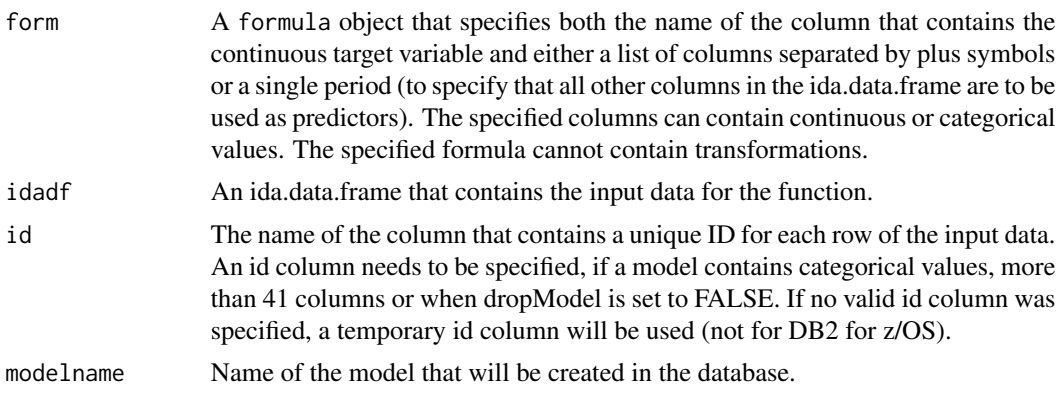

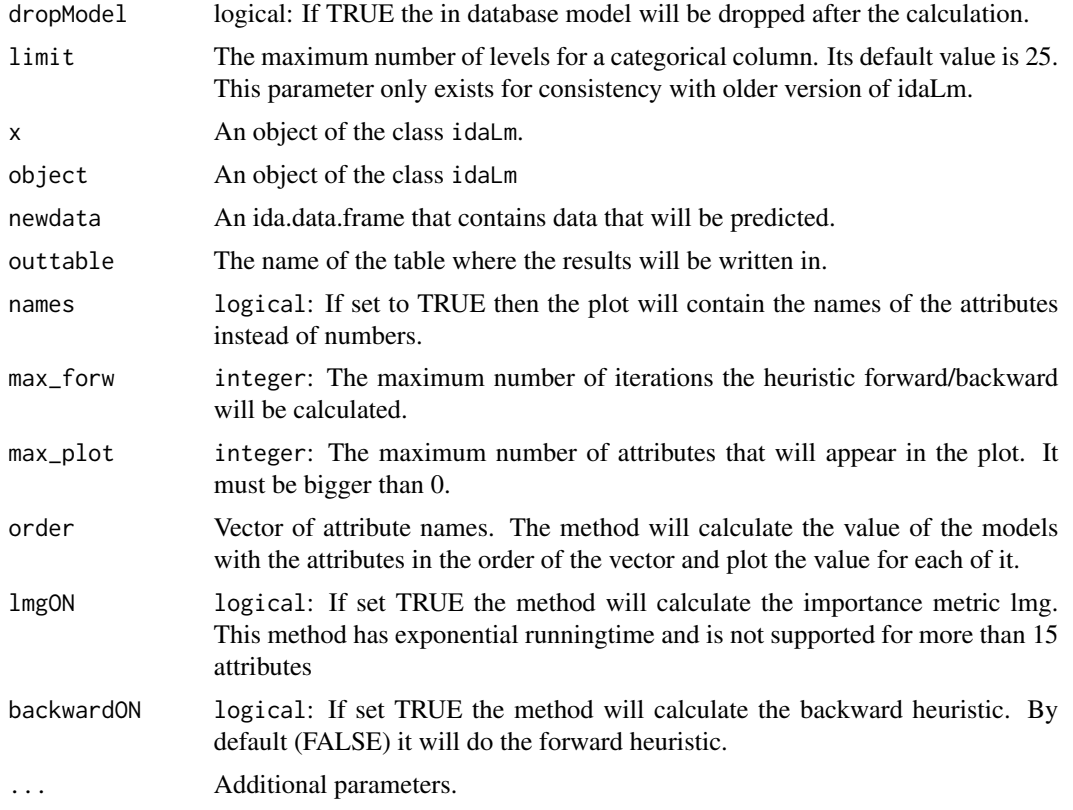

# Details

The idaLm function computes a linear regression model by extracting a covariance matrix and computing its inverse. This implementation is optimized for problems that involve a large number of samples and a relatively small number of predictors. The maximum number of columns is 78.

Missing values in the input table are ignored when calculating the covariance matrix. If this leads to undefined entries in the covariance matrix, the function fails. If the inverse of the covariance matrix cannot be computed (for example, due to correlated predictors), the Moore-Penrose generalized inverse is used instead.

The output of the idaLm function has the following attributes:

\$coefficients is a vector with two values. The first value is the slope of the line that best fits the input data; the second value is its y-intercept.

\$RSS is the root sum square (that is, the square root of the sum of the squares).

\$effects is not used and can be ignored.

\$rank is the rank.

\$df.residuals is the number of degrees of freedom associated with the residuals.

\$coefftab is a is a vector with four values:

- The slope and y-intercept of the line that best fits the input data
- The standard error

#### idaLm 27

- The t-value
- The p-value

\$Loglike is the log likelihood ratio.

\$AIC is the Akaike information criterion. This is a measure of the relative quality of the model.

\$BIC is the Bayesian information criterion. This is used for model selection.

\$CovMat the Matrix used in the calculation ("Covariance Matrix"). This matrix is necessary for the Calculation in plot.idaLm and the statistics.

\$card the number of dummy variables created for categorical columns and 1 for numericals.

\$model the in database modelname of the idaLm object.

\$numrow the number of rows of the input table that do not contain NAs.

\$sigma the residual standard error.

The plot. idaLm function uses  $R^2$  as a measure of quality of a linear model.  $R^2$  compares the variance of the predicted values and the variance of the actual values of the target variable.

\$First: Returns the  $R^2$  value of the linear model for each attribute alone.

\$Usefulness: Returns the  $R^2$  value reduction of the linear model with all attributes to the linear model with one attribute taken away.

\$Forward Values: Is only calculated if backwardON=FALSE. This is a heuristic that adds in each step the attribute which has the most  $R^2$  increase.

\$LMG: Is only calculated if lmgON=TRUE. It returns the increase of  $R^2$  of each attribute averaged over every possible permutation. By grouping some of the permutations we only need to average over every possible subset. For n attributes there are  $2<sup>n</sup>$  subsets. So LMG is an algorithm with exponential runningtime and is not recommended for more than 15 attributes.

\$Backward\_Values: Is only calculated if backwardON=TRUE. Similar to the forward heuristic. This time we choose in each step of the algorithm that has minimal  $R^2$  reduction when taking it out of the model, starting with all attributes.

\$Model\_Values: Is only calculated if order is a vector of attributes. In this case the function calculates the  $R<sup>2</sup>$  value for the models that we get when we add one attribute of order in each step.

RelImpPlot.png: If lmgON=FALSE. This plot shows a stackplot of the values Usefulness,First and the Model\_Value of the heuristic. Note that usually Usefulness<First<Model\_Value and that the bars overlap each other. If lmgON=TRUE. This plot shows the LMG values of the attributes in the order of the heuristic forward, backward or order.

#### Value

The procedure returns a linear regression model of class idaLm.

#### Examples

```
## Not run:
#Create a pointer to table IRIS
idf <- ida.data.frame("IRIS")
#Calculate linear model in-db
lm1 <- idaLm(SepalLength~., idf)
```

```
library(ggplot2)
plot(lm1)
#Calculating linear models with categorical values requires an id column
lm1 <- idaLm(SepalLength~., idf, id="ID")
## End(Not run)
```
idaMerge *Merge IDA data frames*

# Description

This function merges two IDA data frames(that is, two objects of the class [ida.data.frame](#page-4-1)).

# Usage

```
idaMerge(x, y, by=intersect(x@cols, y@cols), by.x=by, by.y=by,
   all=FALSE, all.x=all, all.y=all, sort=TRUE,
   suffixes=c("_x", "_y"), table=NULL)
```
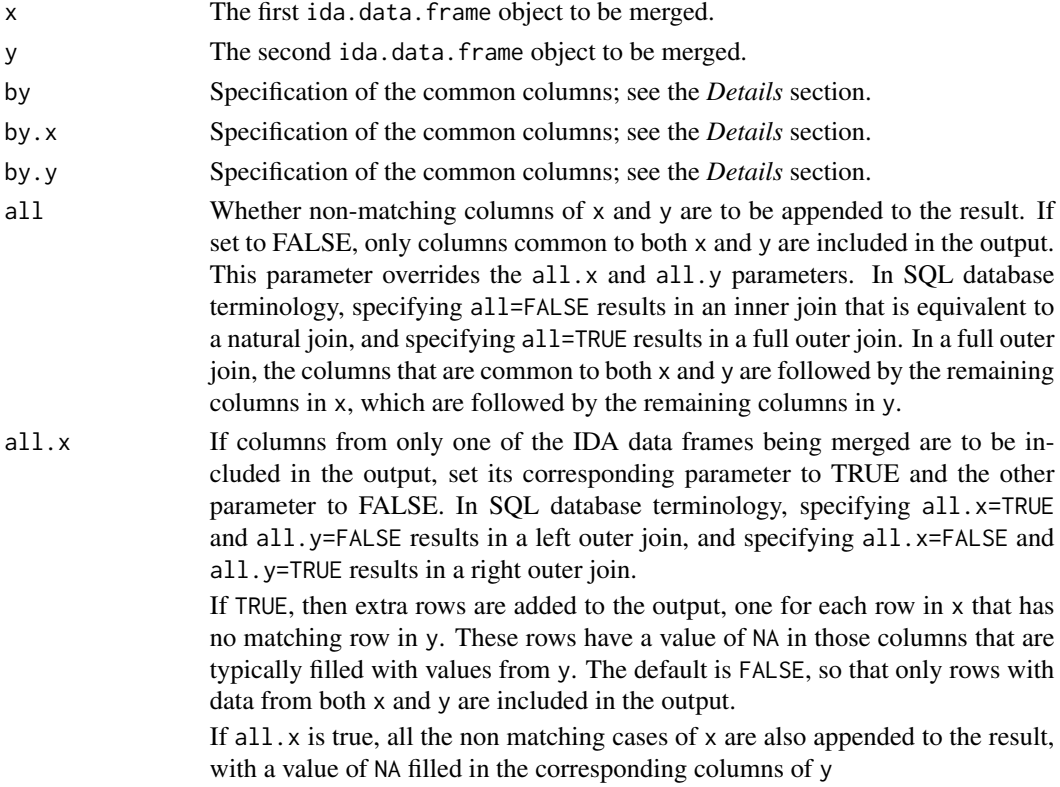

<span id="page-27-0"></span>

#### idaMerge 29

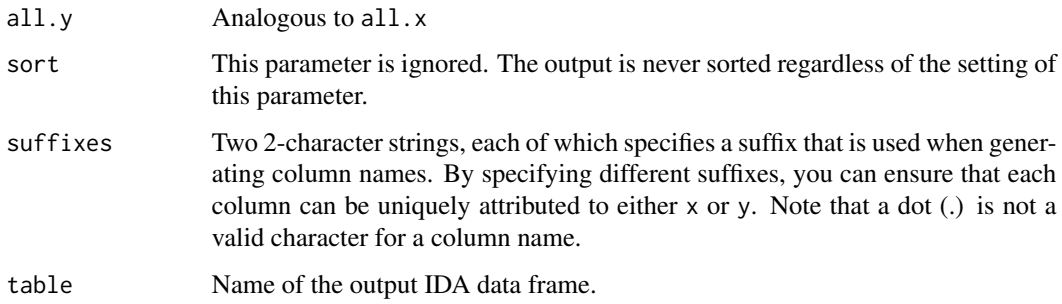

# Details

This function merges two IDA data frames on the columns that they have in common. The rows in the two data frames that match on the specified columns are extracted, and joined together. If there is more than one match, all possible matches contribute one row each. For the precise meaning of 'match'.

If by or both by.x and by.y are of length 0 (a length zero vector or NULL), the result, r, is the Cartesian product of x and y, that is, a *cross join*.

If non-merged columns of the data frames have identical names and are to be included in the output, suffixes are appended to the names of the corresponding columns in the output to make their names unique.

Note that this function creates, in the current database, a view that corresponds to the output object. Within the current session, this view can be accessed using the same IDA data frame object. However, it is persistent and, after it is no longer needed, it must be dropped manually.

# Value

```
A ida.data.frame object.
```
# See Also

[ida.data.frame](#page-4-1)

#### Examples

## Not run:

```
idf <- ida.data.frame('IRIS')
```
#Perform a self-join idf2 <- idaMerge(idf,idf,by="ID")

## End(Not run)

<span id="page-29-1"></span><span id="page-29-0"></span>

#### Description

This function generates a Naive Bayes classification model based on the contents of an IDA data frame ([ida.data.frame](#page-4-1)).

# Usage

```
idaNaiveBayes(form,data,id="id",modelname=NULL)
```

```
## S3 method for class 'idaNaiveBayes'
predict(object,newdata,id, withProbabilities=FALSE,...)
## S3 method for class 'idaNaiveBayes'
print(x, \ldots)
```
#### Arguments

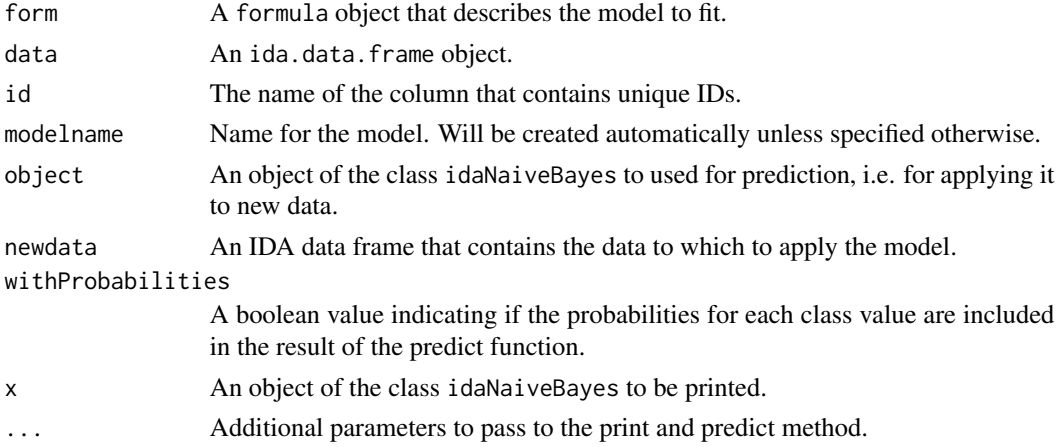

#### Details

idaNaiveBayes builds a Naive Bayes classification model, thus a model that assumes independence of input variables with respect to the target variable.

Continuous input variables are discretized using equal width discretization. Missing values are ignored on a record and attribute level when calculating the conditional probabilities.

Models are stored persistently in the database under the name modelname. Model names cannot have more than 64 characters and cannot contain white spaces. They need to be quoted like table names, otherwise they will be treated upper case by default. Only one model with a given name is allowed in the database at a time. If a model with modelname already exists, you need to drop it with idaDropModel first before you can create another one with the same name. The model name can be used to retrieve the model later ([idaRetrieveModel](#page-31-1)).

# <span id="page-30-0"></span>Value

The function idaNaiveBayes returns an object of class "idaNaiveBayes" and "naiveBayes" compatible with Naive Bayes objects produced by the e1071 package.

The predict.idaNaiveBayes method applies the model to the data in a table and returns an IDA data frame that contains a list of tuples, each of which comprises one row ID and one prediction.

# Examples

```
## Not run:
#Create ida data frame
idf <- ida.data.frame("IRIS")
#Create a naive bayes model
nb <- idaNaiveBayes(Species~SepalLength,idf,"ID")
#Print the model
print(nb)
#Apply the model to data
idf2 <- predict(nb,idf,"ID")
#Inspect the results
head(idf2)
## End(Not run)
```
idaQuery, idaScalarQuery

*Run an SQL query on the database*

# <span id="page-30-1"></span>Description

Use these functions to run any SQL query on the database and put the results into a data. frame.

#### Usage

```
idaQuery(..., as.is=TRUE, na.strings = "NA")
```

```
idaScalarQuery(..., as.is=TRUE)
```
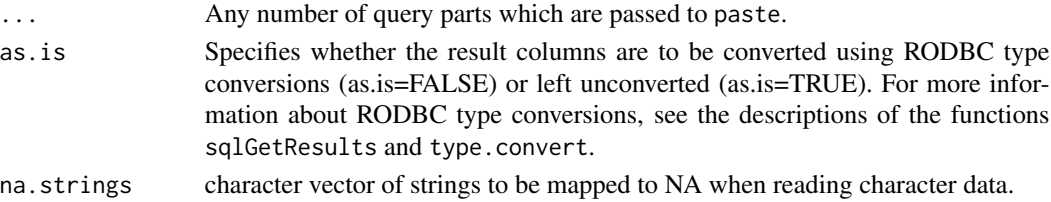

# <span id="page-31-0"></span>Details

All parts of the input query are concatenated with paste(..., sep="") and the result is passed to the database.

#### Value

The idaQuery function returns a data frame that contains the result of the specified query.

The idaScalarQuery function returns the result of the specified query coerced to a single scalar value.

# Examples

```
## Not run:
#idaScalarQuery returns a single value
v <- idaScalarQuery("SELECT COUNT(*) FROM IRIS")
#idaQuery returns a data.frame
df <- idaQuery("SELECT * FROM IRIS")
#idaQuery and idaScalarQuery automatically paste all arguments into a single query
#This is convenient if you use variables
tableName <- "IRIS"
df <- idaScalarQuery("SELECT COUNT(*) FROM ",tableName)
## End(Not run)
```
<span id="page-31-1"></span>idaRetrieveModel *Retrieve a predictive model from the database*

# Description

Use this function to retrieve from the database a model that was created using a function like [idaNaiveBayes](#page-29-1) or [idaKMeans](#page-20-1).

#### Usage

```
idaRetrieveModel(modelname)
```
#### Arguments

modelname The name of the predictive model to be retrieved.

#### Value

This function returns an R object that contains a representation of the retrieved model. The class of the returned object depends on the function that was used to create the model.

#### <span id="page-32-0"></span>idaSample 33

#### Examples

## Not run:

#Retrieve the model with name "MYKMEANSMODEL" from the database trCopy <- idaRetrieveModel("KMEANSMODEL");

## End(Not run)

idaSample *Taking a random sample from a IDA data frame*

#### Description

This function draws a random sample from a IDA data frame (that is, an object of the class [ida.data.frame](#page-4-1)).

#### Usage

```
idaSample(bdf, n, stratCol=NULL,stratVals=NULL,stratProbs=NULL,
dbPreSamplePercentage=100,fetchFirst=F);
```
#### Arguments

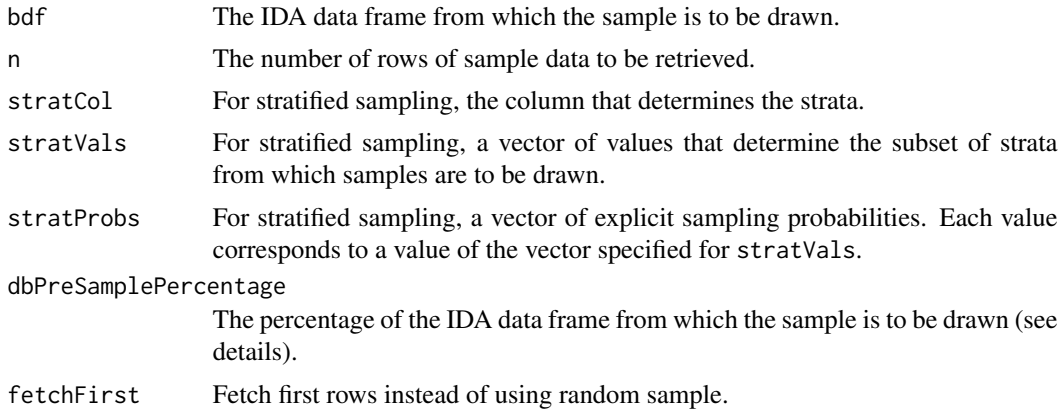

#### Details

If stratCol is specified, a stratified sample based on the contents of the specified column is taken. Unless stratVals is also specified, each unique value in the column results in one stratum. If stratVals is also specified, only the values it specifies result in strata, and only rows that contain one of those values are included in the sample; other rows are ignored.

Unless stratProbs is also specified, the number of rows retrieved for each stratum is proportional to the size of that stratum relative to the overall sample.

To undersample or oversample data, use stratProbs to specify, for each value of stratVals, the fraction of the rows of the corresponding stratum that are to be included in the sample.

For each stratum, the calculated number of rows is rounded up to the next highest integer. This ensures that there is at least one sample for each stratum. Consequently, the number of samples that is returned might be higher than the value specified for n.

The value of dbPreSamplePercentage is a numeric value in the range 0-100 that represents the percentage of the IDA data frame that is to serve as the source of the sample data. When working with an especially large IDA data frame, specifying a value smaller than 100 improves performance, because less data must be processed. However, the proportionality of the pre-sampled data might vary from that of the complete data, and this would result in a biased sample. It can even happen that entire strata are excluded from the final sample.

When fetchFirst is set to TRUE, the sample values of each stratum are taken in the order in which they are returned from the database rather than randomly. This is usually much faster than random sampling, but can introduce bias.

# Value

An object of class data. frame that contains the sample.

#### Examples

```
## Not run:
idf<-ida.data.frame('IRIS')
#Simple random sampling
df <- idaSample(idf,10)
#Stratified sample
df <- idaSample(idf,10,'Species')
```
## End(Not run)

idaShowTables *Return a list of tables*

# Description

Returns a data frame that contains the names of the tables contained in the current database.

#### Usage

```
idaShowTables(showAll=FALSE, matchStr=NULL, schema=NULL, accelerated=FALSE)
```
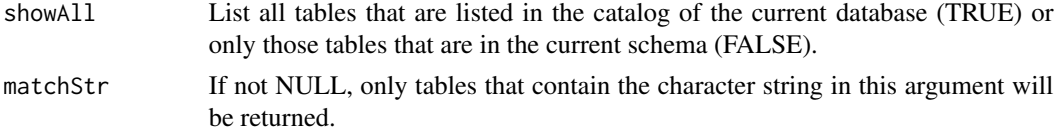

<span id="page-33-0"></span>

#### <span id="page-34-0"></span>idaTable 35

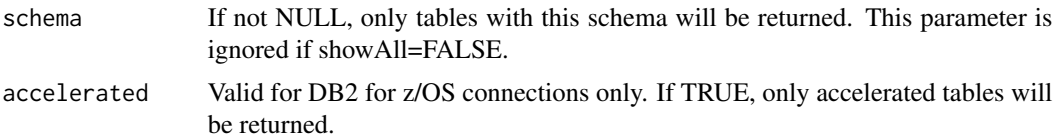

# Value

A data frame with the columns Schema, Name, Owner, and Type. For DB2 for z/OS connections the columns Acceleratorname and Enable are included as well.

# Examples

```
## Not run:
#Get a list of all tables in the current schema
tabs <- idaShowTables()
```
## End(Not run)

idaTable *In-Database Cross Tabulation and Table Creation*

# Description

Function used to build a contingency table of the counts at each combination of factor levels based on the contents of a IDA data frame ([ida.data.frame](#page-4-1)).

#### Usage

```
idaTable(idadf,max.entries=1000)
```
# Arguments

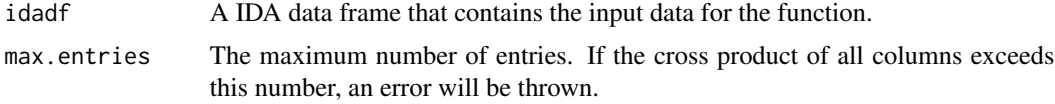

# Details

idaTable uses the cross-classifying factors to build a contingency table of the counts at each combination of categorical values in all categorical columns of the ida.data.frame passed as input.

# Value

The idaTable function returns a contingency table, an object of class "table".

# Examples

## Not run:

```
#Create a pointer to the table IRIS
idf<-ida.data.frame('IRIS')
#Add a column
idf$SepalLengthg4 <- ifelse(idf$SepalLength>4,'t','f')
#Calculate the cross-table between Species and SepalLengthg4
idaTable(idf[,c('Species','SepalLengthg4')])
```
## End(Not run)

idaTApply *Apply R-function to subsets of IDA data frame*

## Description

This function applies a R function to each subset (group of rows) of a given IDA data frame ([ida.data.frame](#page-4-1)).

# Usage

idaTApply(X, INDEX, FUN = NULL, output.name=NULL, output.signature=NULL, clear.existing=FALSE, debugger.mode=FALSE, num.tasks = 0, working.dir=NULL, apply.function="default", ...)

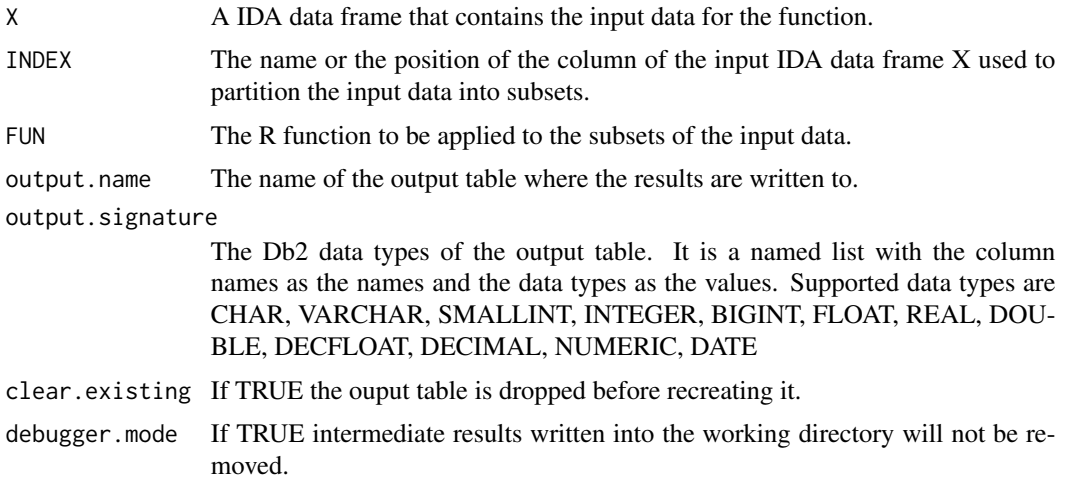

<span id="page-35-0"></span>

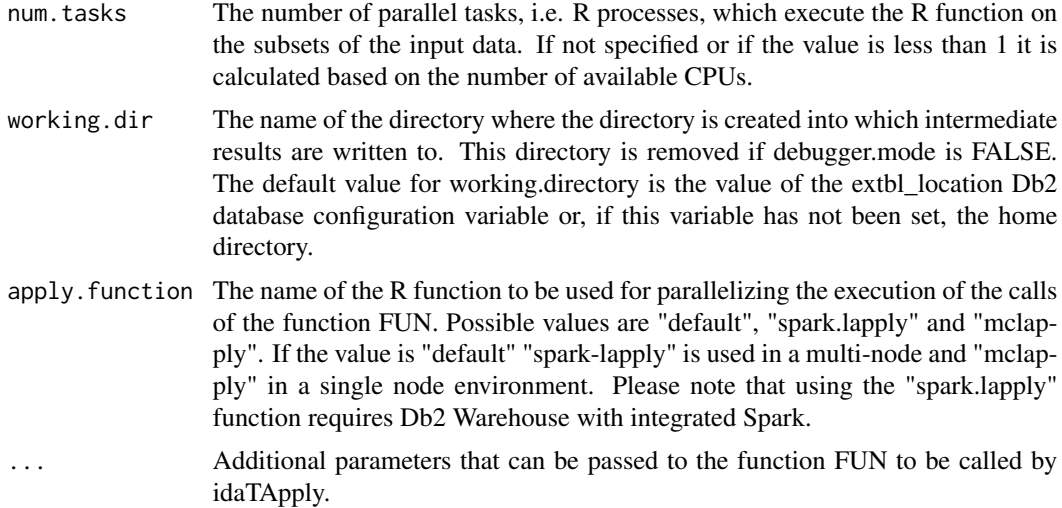

# Details

idaTApply applies a user-provided R function to each subset (group of rows) of a given ida.data.frame. The subsets are determined by a specified index column. The results of applying the function are written into a Db2 table which is referenced by the returned ida.data.frame.

#### Value

The idaTApply function returns a ida.data.frame.

# Examples

```
## Not run:
#Create an ida data frame from the iris data
idf <- as.ida.data.frame(iris)
```

```
#Define a function that computes the mean value for every column of a data frame x
#except the index column.
#It returns a data frame with the value of the index column and the mean values.
columnMeans<- function(x, index) {
      cbind(index=x[1,match(index, names(x))],
              as.data.frame(as.list(apply(x[,names(x) != index],2,mean))))}
```

```
#Apply the columnMeans function to the subsets of the iris data identified by the Species column
resSig <- list(Species="VARCHAR(12)", MSepalLength="DOUBLE", MSepalWidth="DOUBLE",
                                       MPetalLength="DOUBLE", MPetalWidth="DOUBLE")
```
resDf <-

```
idaTApply(idf, "Species", FUN=columnMeans, output.name="IRIS_MEANS", output.signature=resSig)
```
#It is possible as well to apply an anonymous function. #The value "5" of the second parameter designates the position of the "Species" column #in the idf ida.data.frame.

#The output table of the previous call is recreated because of the "clear.existing=T" parameter.

<span id="page-37-0"></span>38 idaTree

```
resDf <- idaTApply(idf, 5,
                   FUN=function(x, index) {
                              cbind(index=x[1,match(index, names(x))],
                             as.data.frame(as.list(apply(x[,names(x) != index],2,mean))))},
                   output.name="IRIS_MEANS", output.signature=resSig, clear.existing=T)
#Apply the columnMeans2 function which has an additional parameter "columns"
#to specify the columns for which the mean values are computed
columnMeans2 <- function(x, index, columns) {
      cbind(index=x[1,match(index, names(x))],
           as.data.frame(as.list(apply(x[,names(x) != index & names(x) %in% columns],2,mean))))}
petalColumns <- c("PetalLength", "PetalWidth")
resSig2 <- list(Species="VARCHAR(12)", MPetalLength="DOUBLE", MPetalWidth="DOUBLE")
resDf2 <- idaTApply(idf, "Species", FUN=columnMeans2, output.name="IRIS_MEANS2",
                    output.signature=resSig2, clear.existing=T, columns=petalColumns)
## End(Not run)
```
<span id="page-37-1"></span>idaTree *Decision and Regression tree*

#### Description

This function generates a tree model based on the contents of an IDA data frame ([ida.data.frame](#page-4-1)).

#### Usage

idaTree( form, data, id, minsplit=50, maxdepth=10, qmeasure=NULL, minimprove=0.01, eval=NULL, valtable=NULL, modelname=NULL)

## S3 method for class 'idaTree'  $plot(x, \ldots)$ ## S3 method for class 'idaTree' predict(object, newdata, id, ...)

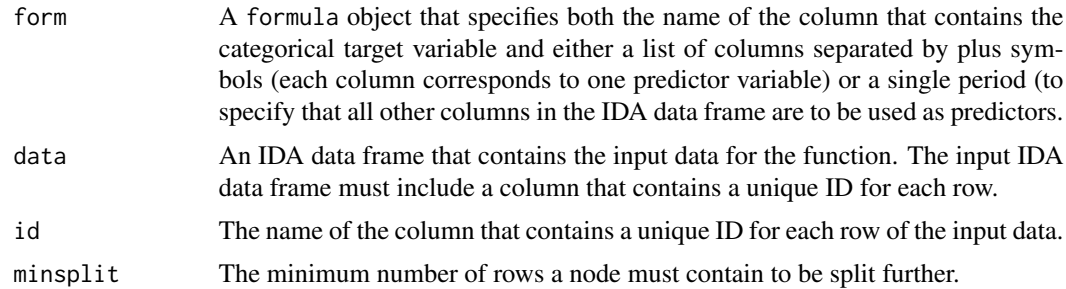

#### <span id="page-38-0"></span>idaTree 39

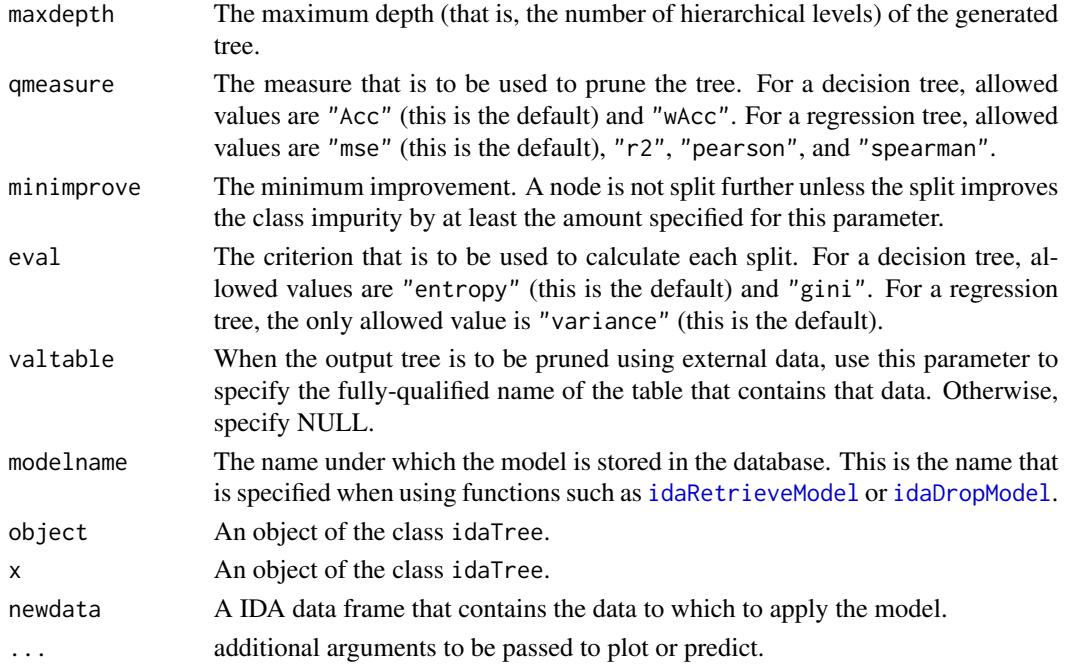

# Details

The idaTree function uses a top-down, iterative procedure to generate a decision-tree or regressiontree model, depending on the type of the target variable. The resulting model comprises a network of nodes and connectors, and each subnode is the endpoint of a binary split.

A node is not split further when any of the following are true:

- The node has a uniform class (and therefore cannot be split further).
- Additional splits do not improve the class impurity by at least the amount specified by minimprove.
- The number of rows contained by the node is less than the value specified by minsplit.
- The tree depth reaches the value specified by maxdepth.

If variable that is used to determine a split does not have a value, the corresponding row remains in the node that is being split.

The output of the print function for a idaTree object is a textual description of the corresponding model.

The output of the plot function for a idaTree object is a graphical representation of the corresponding model.

Models are stored persistently in the database under the name modelname. Model names cannot have more than 64 characters and cannot contain white spaces. They need to be quoted like table names, otherwise they will be treated upper case by default. Only one model with a given name is allowed in the database at a time. If a model with modelname already exists, you need to drop it with idaDropModel first before you can create another one with the same name. The model name can be used to retrieve the model later ([idaRetrieveModel](#page-31-1)).

The predict.idaTree method applies the model to the data in a table and returns a IDA data frame that contains a list of tuples, each of which comprises one row ID and one prediction.

#### <span id="page-39-0"></span>Value

The idaTree function returns an object of classes idaTree and rpart.

#### See Also

[idaRetrieveModel](#page-31-1), [idaDropModel](#page-16-1), [idaListModels](#page-23-1)

#### Examples

```
## Not run:
#Create a pointer to the table IRIS
idf <- ida.data.frame('IRIS')
#Create a tree model
tr <- idaTree(Species~.,idf,"ID",modelname="MYTREEMODEL")
#Print the model
print(tr)
#Plot the model
plot(tr)
#Apply the model to data
pred <- predict(tr,idf,id="ID")
#Inspect the predictions
head(pred)
```
## End(Not run)

idaTwoStep *two step clustering*

#### Description

This function generates a two step clustering model based on the contents of an IDA data frame ([ida.data.frame](#page-4-1)).

#### Usage

```
idaTwoStep( data, id, k = 3, maxleaves = 1000, distance = "euclidean", outtable = NULL,
            randseed = 12345, statistics = NULL, maxk = 20, nodecapacity = 6,
            leafcapacity = 8, outlierfraction = 0, modelname = NULL)
## S3 method for class 'idaTwoStep'
```

```
print(x, \ldots)
```
# idaTwoStep 41

```
## S3 method for class 'idaTwoStep'
predict(object, newdata, id,...)
```
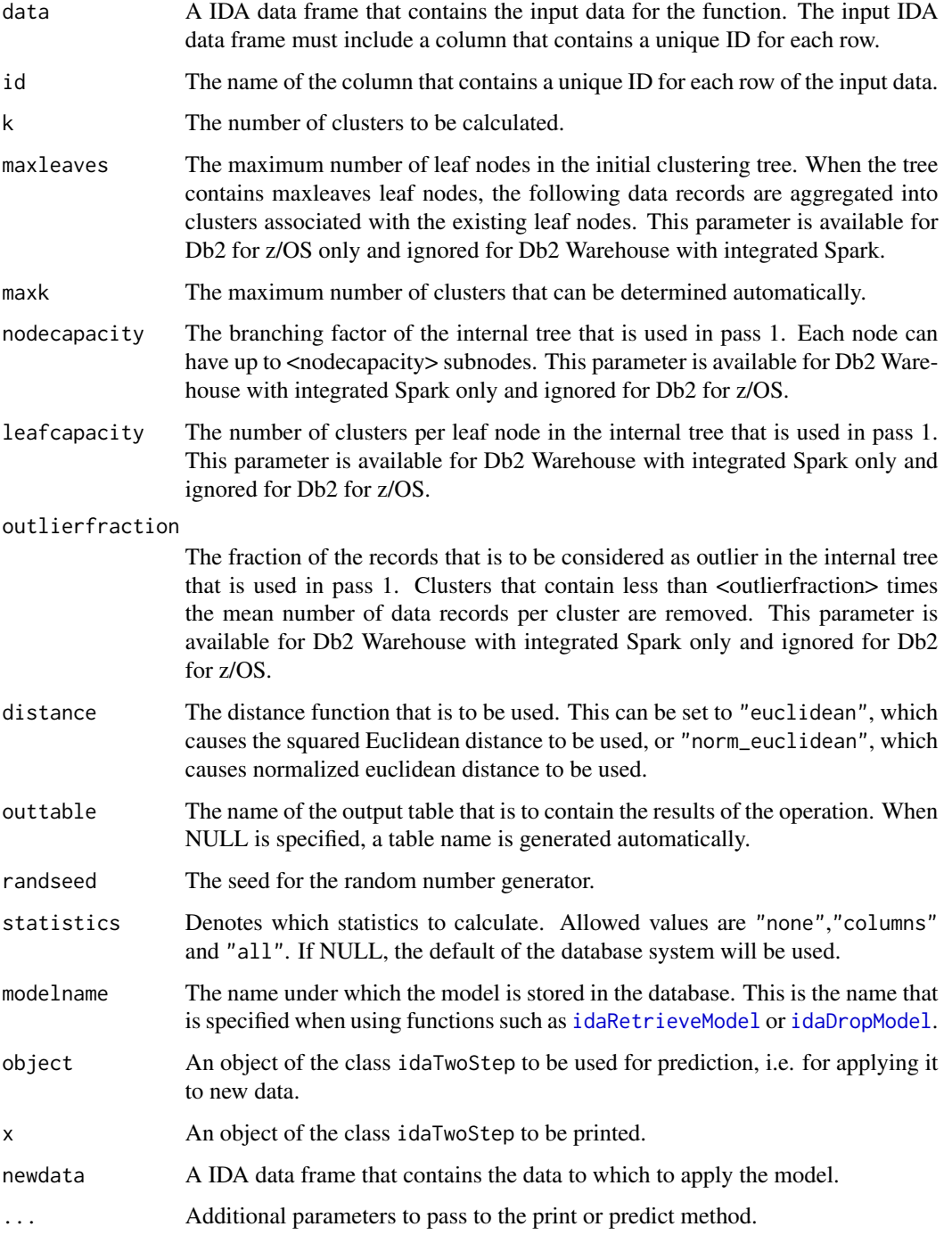

# Details

The idaTwoStep clustering function distributes first the input data into a hierarchical tree structure according to the distance between the data records where each leaf node corresponds to a (small) cluster. Then idaTwoStep reduces the tree by aggregating the leaf nodes according to the distance function until k clusters remain.

Models are stored persistently in database under the name modelname. Model names cannot have more than 64 characters and cannot contain white spaces. They need to be quoted like table names, otherwise they will be treated upper case by default. Only one model with a given name is allowed in the database at a time. If a model with modelname already exists, you need to drop it with idaDropModel first before you can create another one with the same name. The model name can be used to retrieve the model later ([idaRetrieveModel](#page-31-1)).

The output of the print function for a idaTwoStep object is:

- A vector containing a list of centers
- A vector containing a list of cluster sizes
- A vector containing a list of the number of elements in each cluster
- A data frame or the name of the table containing the calculated cluster assignments
- The within-cluster sum of squares (which indicates cluster density)
- The names of the slots that are available in the idaTwoStep object

# Value

The idaTwoStep function returns an object of class idaTwoStep and TwoStep.

#### See Also

[idaRetrieveModel](#page-31-1), [idaDropModel](#page-16-1), [idaListModels](#page-23-1)

#### Examples

```
## Not run:
#Create ida data frame
idf <- ida.data.frame("IRIS")
#Create a TwoStep model stored in the database as TwoStepMODEL
tsm <- idaTwoStep(idf, id="ID",modelname="TwoStepMODEL")
#Print the model
print(tsm)
#Predict the model
pred <- predict(tsm,idf,id="ID")
#Inspect the predictions
head(pred)
## End(Not run)
```
<span id="page-41-0"></span>

# <span id="page-42-0"></span>**Index**

!,ida.col.def-method *(*ida.col.def methods*)*, [4](#page-3-0) !,ida.list-method *(*ida.list methods*)*, [8](#page-7-0) [,ida.data.frame,ANY,ANY,ANY-method *(*ida.data.frame methods*)*, [4](#page-3-0) [,ida.data.frame-method *(*ida.data.frame methods*)*, [4](#page-3-0) [,ida.list,ANY,ANY,ANY-method *(*ida.list methods*)*, [8](#page-7-0) [,ida.list-method *(*ida.list methods*)*, [8](#page-7-0) [<-,ida.list,ANY,ANY,ANY-method *(*ida.list methods*)*, [8](#page-7-0) [<-,ida.list-method *(*ida.list methods*)*, [8](#page-7-0) \$,ida.data.frame-method *(*ida.data.frame methods*)*, [4](#page-3-0) \$,ida.list-method *(*ida.list methods*)*, [8](#page-7-0) \$<-,ida.data.frame-method *(*ida.data.frame methods*)*, [4](#page-3-0) \$<-,ida.list-method *(*ida.list methods*)*, [8](#page-7-0)

as.character,ida.col.def-method *(*ida.col.def methods*)*, [4](#page-3-0) as.data.frame, *[3](#page-2-0)* as.data.frame,ida.data.frame-method *(*ida.data.frame methods*)*, [4](#page-3-0) as.ida.data.frame, [3,](#page-2-0) *[13,](#page-12-0) [14](#page-13-0)* as.integer,ida.col.def-method *(*ida.col.def methods*)*, [4](#page-3-0) as.numeric,ida.col.def-method *(*ida.col.def methods*)*, [4](#page-3-0) as.vector,ida.col.def,ANY-method *(*ida.col.def methods*)*, [4](#page-3-0) as.vector,ida.col.def-method *(*ida.col.def methods*)*, [4](#page-3-0)

colnames,ida.data.frame-method *(*ida.data.frame methods*)*, [4](#page-3-0) cor,ida.data.frame-method *(*ida.data.frame methods*)*, [4](#page-3-0) cov,ANY,ANY-method *(*ida.data.frame methods*)*, [4](#page-3-0) cov,ANY,ida.data.frame-method *(*ida.data.frame methods*)*, [4](#page-3-0) cov,ida.data.frame,ANY-method *(*ida.data.frame methods*)*, [4](#page-3-0) cov,ida.data.frame,ida.data.frame-method *(*ida.data.frame methods*)*, [4](#page-3-0) db.is.null *(*ida.col.def methods*)*, [4](#page-3-0) dim,ida.data.frame-method *(*ida.data.frame methods*)*, [4](#page-3-0) format.ida.col.def *(*ida.col.def methods*)*, [4](#page-3-0) head,ida.data.frame-method *(*ida.data.frame methods*)*, [4](#page-3-0) hist,ida.data.frame-method *(*ida.data.frame methods*)*, [4](#page-3-0) ibmdbR *(*ibmdbR-package*)*, [2](#page-1-0) ibmdbR-package, [2](#page-1-0) ida.col.def methods, [4](#page-3-0) ida.data.frame, *[3](#page-2-0)[–5](#page-4-0)*, *[11](#page-10-0)*, *[13,](#page-12-0) [14](#page-13-0)*, *[18](#page-17-0)*, *[21](#page-20-0)*, *[25](#page-24-0)*, *[28](#page-27-0)[–30](#page-29-0)*, *[33](#page-32-0)*, *[35,](#page-34-0) [36](#page-35-0)*, *[38](#page-37-0)*, *[40](#page-39-0)* ida.data.frame *(*ida.data.frame, is.ida.data.frame*)*, [5](#page-4-0) ida.data.frame methods, [4](#page-3-0) ida.data.frame, is.ida.data.frame, [5](#page-4-0) ida.list, *[2](#page-1-0)*, [6,](#page-5-0) *[8](#page-7-0)* ida.list methods, [8](#page-7-0) idaAppend *(*idaDeleteTable, idaExistTable, idaGetValidTableName, idaIsView*)*, [12](#page-11-0) idaApplyRules *(*idaArule*)*, [8](#page-7-0)

idaArule, [8,](#page-7-0) *[17](#page-16-0)*

idaClose *(*idaConnect, idaClose*)*, [10](#page-9-0) idaConnect *(*idaConnect, idaClose*)*, [10](#page-9-0) idaConnect, idaClose, [10](#page-9-0) idaCreateView *(*idaCreateView, idaDropView*)*, [11](#page-10-0) idaCreateView, idaDropView, [11](#page-10-0) idaDeleteTable *(*idaDeleteTable, idaExistTable, idaGetValidTableName, idaIsView*)*, [12](#page-11-0) idaDeleteTable, idaExistTable, idaGetValidTableName, idaIsView, [12](#page-11-0) idadf *(*idadf,idaSave,idaUpdate*)*, [13](#page-12-0) idadf, idaSave, idaUpdate, [13](#page-12-0) idaDivCluster, [14](#page-13-0) idaDropModel, *[15,](#page-14-0) [16](#page-15-0)*, [17,](#page-16-0) *[22,](#page-21-0) [23](#page-22-0)*, *[39–](#page-38-0)[42](#page-41-0)* idaDropView *(*idaCreateView, idaDropView*)*, [11](#page-10-0) idaExistTable *(*idaDeleteTable, idaExistTable, idaGetValidTableName, idaIsView*)*, [12](#page-11-0) idaGetAccelerator *(*idaListAccelerators, idaSetAccelerator, idaGetAccelerator, idaGetAcceleratorDetails*)*, [23](#page-22-0) idaGetAcceleratorDetails *(*idaListAccelerators, idaSetAccelerator, idaGetAccelerator, idaGetAcceleratorDetails*)*, [23](#page-22-0) idaGetModelName, [17](#page-16-0) idaGetModelname *(*idaGetModelName*)*, [17](#page-16-0) idaGetValidTableName *(*idaDeleteTable, idaExistTable, idaGetValidTableName, idaIsView*)*, [12](#page-11-0) idaGlm, [18](#page-17-0) idaInit, [20](#page-19-0) idaIsView *(*idaDeleteTable, idaExistTable, idaGetValidTableName, idaIsView*)*, [12](#page-11-0) idaKMeans, *[17](#page-16-0)*, [21,](#page-20-0) *[24](#page-23-0)*, *[32](#page-31-0)* idaListAccelerators *(*idaListAccelerators,

idaSetAccelerator, idaGetAccelerator, idaGetAcceleratorDetails*)*, [23](#page-22-0) idaListAccelerators, idaSetAccelerator, idaGetAccelerator, idaGetAcceleratorDetails, [23](#page-22-0) idaListModels, *[16](#page-15-0)*, *[23](#page-22-0)*, *[40](#page-39-0)*, *[42](#page-41-0)* idaListModels *(*idaListModels and idaModelExists*)*, [24](#page-23-0) idaListModels and idaModelExists, [24](#page-23-0) idaLm, *[17](#page-16-0)*, [25](#page-24-0) idaMerge, [28](#page-27-0) idaModelExists *(*idaListModels and idaModelExists*)*, [24](#page-23-0) idaNaiveBayes, *[17](#page-16-0)*, *[24](#page-23-0)*, [30,](#page-29-0) *[32](#page-31-0)* idaQuery, *[13,](#page-12-0) [14](#page-13-0)* idaQuery *(*idaQuery, idaScalarQuery*)*, [31](#page-30-0) idaQuery, idaScalarQuery, [31](#page-30-0) idaRetrieveModel, *[9](#page-8-0)*, *[15,](#page-14-0) [16](#page-15-0)*, *[22,](#page-21-0) [23](#page-22-0)*, *[30](#page-29-0)*, [32,](#page-31-0) *[39](#page-38-0)[–42](#page-41-0)* idaSample, [33](#page-32-0) idaSave *(*idadf,idaSave,idaUpdate*)*, [13](#page-12-0) idaScalarQuery *(*idaQuery, idaScalarQuery*)*, [31](#page-30-0) idaSetAccelerator *(*idaListAccelerators, idaSetAccelerator, idaGetAccelerator, idaGetAcceleratorDetails*)*, [23](#page-22-0) idaShowTables, [34](#page-33-0) idaTable, [35](#page-34-0) idaTApply, [36](#page-35-0) idaTree, *[17](#page-16-0)*, [38](#page-37-0) idaTwoStep, [40](#page-39-0) idaUpdate *(*idadf,idaSave,idaUpdate*)*, [13](#page-12-0) ifelse,ida.col.def-method *(*ida.col.def methods*)*, [4](#page-3-0) is.ida.data.frame *(*ida.data.frame, is.ida.data.frame*)*, [5](#page-4-0) is.ida.list *(*ida.list*)*, [6](#page-5-0) length, ida.data.frame-method *(*ida.data.frame methods*)*, [4](#page-3-0) length,ida.list-method *(*ida.list methods*)*, [8](#page-7-0)

max,ida.data.frame-method *(*ida.data.frame methods*)*, [4](#page-3-0)

#### INDEX 45

mean,ida.data.frame-method *(*ida.data.frame methods *)* , [4](#page-3-0) min,ida.data.frame-method *(*ida.data.frame methods *)* , [4](#page-3-0) names,ida.data.frame-method *(*ida.data.frame methods *)* , [4](#page-3-0) names,ida.list-method *(*ida.list methods *)* , [8](#page-7-0) NCOL,ida.data.frame-method *(*ida.data.frame methods *)* , [4](#page-3-0) NROW,ida.data.frame-method *(*ida.data.frame methods *)* , [4](#page-3-0) plot.idaLm *(*idaLm *)* , [25](#page-24-0) plot.idaTree *(*idaTree *)* , [38](#page-37-0) predict.idaDivCluster *(*idaDivCluster *)* , [14](#page-13-0) predict.idaGlm *(*idaGlm *)* , [18](#page-17-0) predict.idaKMeans *(*idaKMeans *)* , [21](#page-20-0) predict.idaLm *(*idaLm *)* , [25](#page-24-0) predict.idaNaiveBayes *(*idaNaiveBayes *)* , [30](#page-29-0) predict.idaTree *(*idaTree *)* , [38](#page-37-0) predict.idaTwoStep *(*idaTwoStep *)* , [40](#page-39-0) print,ida.col.def-method *(*ida.col.def methods *)* , [4](#page-3-0) print,ida.data.frame-method *(*ida.data.frame methods *)* , [4](#page-3-0) print,ida.list-method *(*ida.list methods *)* , [8](#page-7-0) print.idaDivCluster *(*idaDivCluster *)* , [14](#page-13-0) print.idaGlm *(*idaGlm *)* , [18](#page-17-0) print.idaKMeans *(*idaKMeans *)* , [21](#page-20-0) print.idaLm *(*idaLm *)* , [25](#page-24-0) print.idaNaiveBayes *(*idaNaiveBayes *)* , [30](#page-29-0) print.idaTwoStep *(*idaTwoStep *)* , [40](#page-39-0) sd,ida.data.frame-method *(*ida.data.frame methods *)* , [4](#page-3-0) sqlQuery , *[14](#page-13-0)* sqlSave , *[14](#page-13-0)* sqlUpdate , *[14](#page-13-0)* summary, ida.data.frame-method *(*ida.data.frame methods *)* , [4](#page-3-0) var,ida.data.frame-method

*(*ida.data.frame methods *)* , [4](#page-3-0)